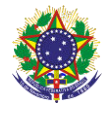

### Serviço Público Federal Instituto Federal de Educação, Ciência e Tecnologia Sul-rio-grandense Pró-Reitoria de Ensino

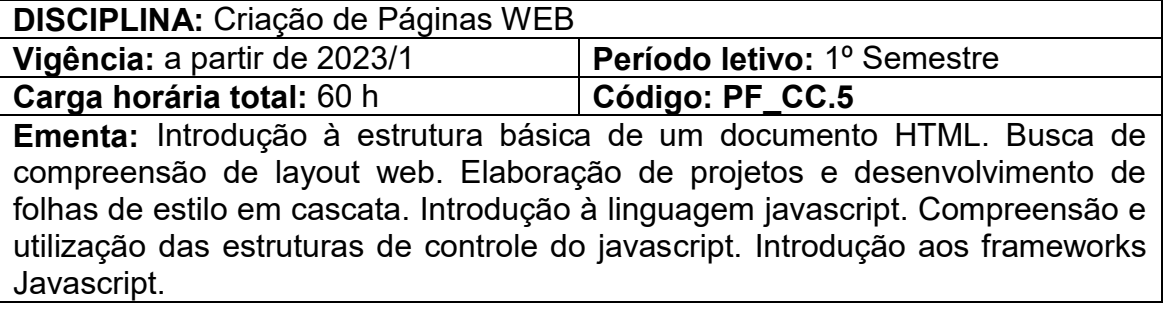

# **Conteúdos**

UNIDADE I – HTML

- 1.1. Elementos Básicos
- 1.2. Tabelas
- 1.3. Formulários
- 1.4. Figuras
- 1.5. Links

UNIDADE II – Layout Web

- 2.1. Ferramentas para elaboração de layout web
- 2.2. Conceito de wireframe
- 2.3. Criando a estrutura do layout (wireframe)
- 2.4. Criando layout Web
- 2.5. Criando banners
- 2.6. Fatiando o layout
- 2.7. Exportando as fatias do layout para Web

UNIDADE III – Folhas de Estilo CSS

- 3.1. Introdução de estilos com CSS
- 3.2. Formas básicas de usar estilos CSS
- 3.3. Efeito cascata das folhas de estilos CSS
- 3.4. Tipos de seletores CSS
- 3.5. CSS Posicionamento dos elementos HTML
- 3.6. Unidades de medida do CSS
- 3.7. Posicionamentos com CSS
- 3.8. Herança em CSS Criando layouts "tableless"

UNIDADE IV – Javascript

- 4.1. Estrutura e sintaxe da linguagem
- 4.2. Estruturas de controle condicionais e de repetição
- 4.3. Trabalhando com funções e eventos

4.4. Interagindo com o HTML: trabalhando com janelas, validação de formulários

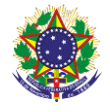

#### Servico Público Federal

#### Instituto Federal de Educação, Ciência e Tecnologia Sul-rio-grandense Pró-Reitoria de Ensino

## UNIDADE V – HTML 5 e recursos avançados

- 5.1. Recursos do HTML5
- 5.2. Funcionalidades do HTML 5 para formulários
- 5.3. Controle de som e vídeo nativo
- 5.4. Noções básicas de jQuery

## **Bibliografia básica**

FLATSCHART, Fábio. **HTML 5-Embarque Imediato**. Brasport, 2011.

SILVA, Maurício Samy. **Html5: a linguagem de marcação que revolucionou a web**. São Paulo: Novatec, 2010.

SILVA, Maurício Samy. **Construindo sites com CSS e (X)HTML.** São Paulo: Novatec, 2008.

## **Bibliografia complementar**

BONATTI, Denilson. **Desenvolvimento de Jogos em HTML5**. Brasport, 2014.

DAVID, Flanagan. **JavaScript: o guia definitivo***.* Porto Alegre: Bookman, 2004.

FREEMAN, Elisabeth. **Use a Cabeça HTML com CSS e XHTML**. São Paulo: Alta Books, 2008.

MARCONDES, Christian Alfim. **HTML 4.0 Fundamental: A base da programação para Web.** São Paulo: Érica, 2007.

SILVA, Mauricio Samy. **Criando Sites com HTML: Sites de Alta Qualidade com HTML e CSS**. São Paulo: Novatec, 2008.